## **Dear Customer**

Before you use this table we ask you to pay attention to the following notes. This will help you utilize the features of the table in the best possible way.

## Reset

If the system has stop working properly for some reason, such as a power outage, reset table with the following step and the table should resume working like expected.

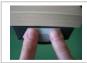

Press the desktop **up** key **and** desktop **down** key **simultaneously** and keep them pressed. The system will drive down to the lowest position, stop, and go up about 1/4". Release the keys.

**Function up and down** – to set the desktop at a convenient height in relation to your body height from a sitting to a standing position.

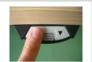

Press and hold the desktop up key for moving the desktop upwards, releasing the key when the required desktop height is reached.

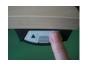

Press and hold the down key to move the desktop downwards, releasing the key when the required height is reached. It will automatically stop 1 ½" above the lowest height for safety reasons. Release the key then press the key again to move to a lower height.

## **Cabinet- and Shelf-Stop positions**

These 2 features can be used to set a lower (cabinet) and upper (shelf) stop that is different than the stops the table is delivered with from the factory. A cabinet stop position can be defined in the lower half of the height range and a shelf stop position in the upper half. If a cabinet stop position is set, this position will be the new lower limit position. If a shelf stop position is set, this position will be the new upper limit position. To **store** a cabinet stop / shelf stop position, use the following instructions:

Move the desktop to the position where you want to create a stop.

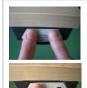

Press the desktop up \( \bigsep \) key **and** desktop down \( \bigsep \) key **simultaneously** for about **1 second**. Immediately **press and hold** the desktop up \( \bigsep \) key for at least 5 sec. (max. 10 sec.) until a double click can be heard. Release the key and the stop is set.

Please note that during a Reset (see top of page) the table will not stop at a Cabinet-Stop position! Remove any obstacles below.

## To deactivate the Cabinet-Stop / Shelf-Stop position go on as shown below:

Move the desktop to any position in the lower half to deactivate the cabinet-stop. Move the desktop to any position in the upper half to deactivate the shelf-stop.

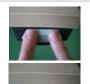

Press the desktop up key and desktop down key simultaneously for about 1 second.

Immediately **press and hold** the desktop down key at least 5 sec. (max. 10 sec.) until a single click can be heard. Release the key and the stop is deactivated.

**Repeat** in both upper and lower half of range to deactivate both stops.

Note: System will stop after 2 minutes of continuous use for 18 minutes to cool down.